## **Exemplar**

## Year 1\2 - Cycle A

| Predominant Area of Computing* |          |  |             |  |          |
|--------------------------------|----------|--|-------------|--|----------|
|                                | Computer |  | Information |  | Digital  |
|                                | Science  |  | Technology  |  | Literacy |

<sup>\*</sup>Most units will include aspects of all strands.

| Unit 1.1<br>Online Safety & | Unit 2.5                | Unit 1.4                |
|-----------------------------|-------------------------|-------------------------|
| Exploring Purple  Mash      | Effective Searching     | Lego Builders           |
| Number of lessons – 4       | Number of lessons – 3   | Number of lessons – 3   |
| Programs – Various          | Programs – Browser      | Programs – 2DIY         |
|                             |                         |                         |
| Unit 1.9                    | Unit 1.2                | Unit 2.6                |
| Technology outside school   | Grouping & Sorting      | Creating Pictures       |
| Number of lessons – 2       | Number of lessons – 2   | Number of lessons – 5   |
| Programs – Various          | Programs – 2DIY         | Programs –              |
|                             |                         | 2PaintAPicture          |
| Unit 1.8                    | Unit 1.7                | Unit 2.1                |
| Spreadsheets                | Coding                  | Coding                  |
| Number of lessons – 3       | Number of lessons – 6   | Number of lessons – 5   |
| Programs –<br>2Calculate    | <b>Programs</b> – 2Code | <b>Programs</b> – 2Code |

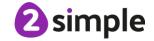

## Year 1\2 - Cycle B

| Predominant Area of Computing* |          |             |  |          |
|--------------------------------|----------|-------------|--|----------|
|                                | Computer | Information |  | Digital  |
|                                | Science  | Technology  |  | Literacy |

<sup>\*</sup>Most units will include aspects of all strands.

| Unit 1.1 Online Safety & Exploring Purple Mash Number of lessons – 4 Programs – Various | Unit 1.5 Maze Explorers  Number of lessons – 3  Programs – 2Go | Unit 2.4 Questioning Number of lessons – 5  Programs – 2Question, 2Investigate |
|-----------------------------------------------------------------------------------------|----------------------------------------------------------------|--------------------------------------------------------------------------------|
| Unit 2.2                                                                                | <b>Unit 1.6</b>                                                | Unit 2.7                                                                       |
| Online Safety                                                                           | Animated Story<br>Books                                        | Making Music                                                                   |
| Number of lessons – 3                                                                   | Number of lessons – 5                                          | Number of lessons – 3                                                          |
| <b>Programs</b> – Various                                                               | <b>Programs</b> – 2Create A<br>Story                           | Programs –<br>2Sequence                                                        |
| Unit 2.3                                                                                | Unit 1.3                                                       | Unit 2.8                                                                       |
| Spreadsheets                                                                            | Pictograms                                                     | Presenting Ideas                                                               |
| Number of lessons – 4                                                                   | Number of lessons – 3                                          | Number of lessons – 4                                                          |
| Programs –<br>2Calculate                                                                | <b>Programs</b> – 2Count                                       | <b>Programs</b> – Various                                                      |

Tel: +44(0)208 203 1781 | Email: support@2simple.com | Twitter: @2simplesoftware

## Year 3\4 - Cycle A

| Predominant Area of Computing* |             |  |          |
|--------------------------------|-------------|--|----------|
| Computer                       | Information |  | Digital  |
| Science                        | Technology  |  | Literacy |

<sup>\*</sup>Most units will include aspects of all strands.

| Coding                            | Unit 3.2 Online safety               | Unit 3.3 Spreadsheets       |
|-----------------------------------|--------------------------------------|-----------------------------|
| Number of lessons – 6             | ·                                    |                             |
| <b>Main Programs</b> –<br>2Code   | Number of lessons – 3                | Number of lessons – 3       |
| See table below for breakdown.    | Programs – Various                   | Programs –<br>2Calculate    |
| Unit 3.4                          | Unit 3.5                             | Unit 3.6                    |
| Touch Typing                      | Email (including email safety)       | Branching Databases         |
| Number of lessons – 4             | Number of lessons – 6                | Number of lessons – 4       |
| Programs – 2Type                  | Programs – 2Email,<br>2Connect, 2DIY | <b>Programs</b> – 2Question |
| Unit 3.7                          | Unit 3.8                             |                             |
| Simulations                       | Graphing                             |                             |
| Number of lessons – 3             | Number of lessons – 2                |                             |
| Programs –<br>2Simulate, 2Publish | <b>Programs</b> – 2Graph             |                             |

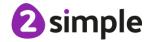

## Year 3\4 - Cycle B

| Predominant Area of Computing* |             |          |  |  |
|--------------------------------|-------------|----------|--|--|
| Computer                       | Information | Digital  |  |  |
| Science                        | Technology  | Literacy |  |  |

<sup>\*</sup>Most units will include aspects of all strands.

| Coding                               | Unit 4.2 Online safety    | Unit 4.3 Spreadsheets      |
|--------------------------------------|---------------------------|----------------------------|
| Number of lessons – 6                |                           |                            |
| Main Programs –<br>2Code             | Number of lessons – 4     | Number of lessons – 6      |
| See table below for breakdown.       | Programs – Various        | Programs –<br>2Calculate   |
| Unit 4.4                             | Unit 4.5                  | Unit 4.6                   |
| Writing for different audiences      | Logo                      | Animation                  |
| Number of lessons – 5                | Number of lessons – 4     | Number of lessons – 3      |
| Programs – 2Email,<br>2Connect, 2DIY | <b>Programs</b> – Logo    | <b>Programs</b> – 2Animate |
| Unit 4.7                             | Unit 4.8                  |                            |
| Effective Search                     | Hardware<br>Investigators |                            |
| Number of lessons – 3                | Number of lessons – 2     |                            |
| <b>Programs</b> – Browser            |                           |                            |

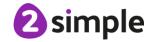

#### **Coding Breakdown**

|                                              | YEAR 3 & 4 - CYCLE A                                                 |                                              |                                |                                                 |                                                             |
|----------------------------------------------|----------------------------------------------------------------------|----------------------------------------------|--------------------------------|-------------------------------------------------|-------------------------------------------------------------|
| Using<br>Flowcharts<br>Unit 3.1,<br>Lesson 1 | Using Timers Unit 3.1, Lesson 2                                      | 'if' statements<br>Unit 4.1,<br>Lesson 2     | Coordinates Unit 4.1, Lesson 3 | Code, Test and<br>Debug – Unit<br>3.1, Lesson 4 | Design, Code,<br>Test and<br>Debug<br>Unit 4.1,<br>Lesson 1 |
|                                              |                                                                      | YEAR 3 & 4                                   | 4 - CYCLE B                    |                                                 |                                                             |
| Using Repeat<br>Unit 3.1,<br>Lesson 3        | Repeat Until<br>and 'if/else'<br>Statements<br>Unit 4.1,<br>Lesson 4 | Number<br>Variables<br>Unit 4.1,<br>Lesson 5 | 1 '                            |                                                 | Playable game<br>– Unit 4.1,                                |

#### **Additional Units**

You may choose to do these in addition to or instead of any of the above units. They have not been included above due to the number of weeks in a school year and the number of weeks for each unit.

| Unit 3.9 Presenting (with Microsoft PowerPoint or Google Slides)                             | Unit 4.9 Making Music Number of Lessons – 4 |
|----------------------------------------------------------------------------------------------|---------------------------------------------|
| Number of Lessons – 5 or 6 (version dependent) Main Program – MS PowerPoint or Google Slides | <b>Main Program</b> – Busy<br>Beats         |

## Year 5\6 - Cycle A

| Predominant Area of Computing* |             |  |          |
|--------------------------------|-------------|--|----------|
| Computer                       | Information |  | Digital  |
| Science                        | Technology  |  | Literacy |

<sup>\*</sup>Most units will include aspects of all strands.

| Coding                                   | Unit 5.2                  | Unit 5.3                           |
|------------------------------------------|---------------------------|------------------------------------|
| Number of lessons – 6                    | Online safety             | Spreadsheets                       |
| <b>Main Programs</b> –<br>2Code          | Number of lessons – 3     | Number of lessons – 6              |
| See table below for breakdown.           | <b>Programs</b> - Various | Programs –<br>2Calculate           |
| Unit 5.4                                 | Unit 5.5                  | Unit 5.6                           |
| Databases                                | Game Creator              | 3D Modelling                       |
| Number of lessons – 4                    |                           |                                    |
|                                          | Number of lessons – 5     | Number of lessons – 4              |
| Programs –<br>2Question,<br>2Investigate | Programs – 2DIY 3D        | <b>Programs</b> – 2Design and Make |
| Unit 5.7                                 |                           |                                    |
| Concept Maps                             |                           |                                    |
| Number of lessons – 4                    |                           |                                    |
| Programs – 2Connect                      |                           |                                    |

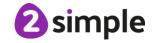

## Year 5\6 - Cycle B

| Predominant Area of Computing* |             |         |  |  |  |
|--------------------------------|-------------|---------|--|--|--|
| Computer                       | Information | Digital |  |  |  |
| Science Technology Literacy    |             |         |  |  |  |

<sup>\*</sup>Most units will include aspects of all strands.

| Coding                         | Unit 6.2              | Unit 6.3              |
|--------------------------------|-----------------------|-----------------------|
|                                | Online safety         |                       |
| Number of lessons – 6          |                       | Spreadsheets          |
| Main Programs –                | Number of lessons – 2 |                       |
| 2Code                          |                       | Number of lessons – 5 |
| See table below for breakdown. | Programs - Various    |                       |
| ргеакдомп.                     |                       | Programs –            |
| Unit 6.4                       | Unit 6.5              | Unit 6.6              |
| Blogging                       | Text Adventures       | Networks              |
|                                |                       |                       |
| Number of lessons – 4          | Number of lessons – 5 | Number of lessons – 3 |
|                                |                       |                       |
| Programs – 2Blog               | Programs – 2Code,     |                       |
|                                | 2Connect              |                       |
| Unit 6.7                       |                       |                       |
| Quizzing                       |                       |                       |
|                                |                       |                       |
| Number of lessons – 6          |                       |                       |
| Programs – 2Quiz,              |                       |                       |
| 2DIY, Text Toolkit,            |                       |                       |
| 2Investigate                   |                       |                       |

#### **Coding Breakdown**

|                              | YEAR 5 & 6 - CYCLE A         |                               |                        |                                          |                       |  |
|------------------------------|------------------------------|-------------------------------|------------------------|------------------------------------------|-----------------------|--|
| Coding<br>Efficiently        | Simulating a physical system | Friction and Functions        | Introducing<br>Strings | Text Variable and Concatenation          | User Input Unit 6.1,  |  |
| Unit 5.1,<br>Lesson 1        | Unit 5.1,<br>Lesson 2        | Unit 5.1,<br>Lesson 4         | Unit 5.1,<br>Lesson 5  | Unit 5.1,<br>Lesson 6                    | Lesson 5              |  |
|                              | 1                            | YEAR 5 & 6                    | 6 - CYCLE B            |                                          |                       |  |
| Designing and complex progra | _                            | Decomposition and Abstraction | Using<br>Functions     | Flowcharts<br>and control<br>simulations | Text<br>Adventure     |  |
| Unit 6.1, Lessor             | าร 1 & 2                     | Unit 5.1,<br>Lesson 3         | Unit 6.1,<br>Lesson 3  | Unit 6.1,<br>Lesson 4                    | Unit 6.1,<br>Lesson 6 |  |

#### **Additional Units**

You may choose to do these in addition to or instead of any of the above units. They have not been included above due to the number of weeks in a school year and the number of weeks for each unit.

| Unit 5.8 Word processing (with Microsoft Word or Google Docs) | Unit 6.9<br>Spreadsheets (with<br>Microsoft Excel or<br>Google Sheets) | Unit 6.8 Understanding Binary Number of Lessons – 4 |
|---------------------------------------------------------------|------------------------------------------------------------------------|-----------------------------------------------------|
| Number of Lessons – 8  Main program – MS  Word or Google Docs | Number of Lessons – 8  Main program – MS  Excel or Google  Sheets      | Main Program – 2Code                                |
|                                                               | Unit 5.9<br>Using External<br>Devices                                  |                                                     |
|                                                               | Number of Lessons –<br>6<br>Main Program – 2Code<br>Purple Chip        |                                                     |

#### Need more support? Contact us:

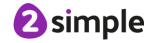

# **Tools by Unit**

| Year | Unit | Title                                   | Tools used          |
|------|------|-----------------------------------------|---------------------|
| Y1   | 1.1  | Online Safety and Exploring Purple Mash | Avatar creator      |
|      |      |                                         | Paint Projects      |
|      |      |                                         | Writing Templates   |
|      |      |                                         | 2Count (Pictograms) |
|      |      |                                         | 2Explore (Music)    |
|      | 1.2  | Grouping & Sorting                      | 2Quiz               |
|      | 1.3  | Pictograms                              | 2Connect (Mind Map) |
|      |      |                                         | 2Count (Pictograms) |
|      | 1.4  | Lego Builders                           | Paint Projects      |
|      |      |                                         | Writing Templates   |
|      |      |                                         | 2Quiz               |
|      | 1.5  | Maze Explorers                          | 2Go (coding)        |
|      | 1.6  | Animated Stories                        | 2Create a Story     |
|      | 1.7  | Coding                                  | 2Code               |
|      | 1.8  | Spreadsheets                            | 2Calculate          |
|      | 1.9  | Technology Outside School               | Writing Templates   |

| Year | Unit | Title                            | Tools used               |
|------|------|----------------------------------|--------------------------|
| Y2   | 2.1  | Coding                           | 2Code                    |
|      | 2.2  | Online Safety                    | Writing Templates        |
|      |      |                                  | Displayboards            |
|      |      |                                  | 2Respond (2Email)        |
|      | 2.3  | Spreadsheets                     | 2Calculate               |
|      | 2.4  | Questioning  Effective Searching | 2Question (Binary        |
|      |      |                                  | Databases)               |
|      |      |                                  | 2Calculate (spreadsheet) |
|      |      |                                  | 2Investigate (database)  |
|      | 2.5  |                                  | 2Quiz                    |
|      |      |                                  | Writing Templates        |

#### Need more support? Contact us:

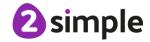

| 2 | 2.6 | Creating Pictures | 2Paint a Picture Writing Templates |
|---|-----|-------------------|------------------------------------|
| 2 | 2.7 | Making Music      | 2Sequence (Music)                  |
| 2 | 2.8 | Presenting Ideas  | 2Connect (Mind Map)                |
|   |     |                   | 2Create a Story (ebook)            |
|   |     |                   | 2Quiz                              |
|   |     |                   | Writing Templates                  |

| Year | Unit | Title                                                   | Tools used                               |
|------|------|---------------------------------------------------------|------------------------------------------|
| Y3   | 3.1  | Coding                                                  | 2Code                                    |
|      | 3.2  | Online Safety                                           | 2Connect (Mind Map)                      |
|      |      |                                                         | 2Blog (Blogging)                         |
|      |      |                                                         | Writing Templates                        |
|      |      |                                                         | Displayboards                            |
|      | 3.3  | Spreadsheets                                            | 2Calculate                               |
|      | 3.4  | Typing                                                  | 2Type                                    |
|      | 3.5  | Email                                                   | 2Email                                   |
|      | 3.6  | Branching Databases                                     | 2Question (Binary<br>Databases)          |
|      | 3.7  | Simulations                                             | 2Simulate                                |
|      |      |                                                         | Writing Templates                        |
|      | 3.8  | Graphing                                                | 2Graph                                   |
|      |      |                                                         | Writing Templates                        |
|      |      |                                                         | 2Blog (Blogging)                         |
|      | 3.9  | Presenting (with Microsoft PowerPoint or Google Slides) | Microsoft PowerPoint or<br>Google Slides |

| Year | Unit | Title                           | Tools used                |
|------|------|---------------------------------|---------------------------|
| Y4   | 4.1  | Coding                          | 2Code                     |
|      | 4.2  | Online Safety                   | 2Connect (Mind Map)       |
|      |      |                                 | 2Publish Plus             |
|      |      |                                 | Displayboards             |
|      | 4.3  | Spreadsheets                    | 2Calculate                |
|      | 4.4  | Writing for Different Audiences | Writing Templates         |
|      |      |                                 | 2Simulate                 |
|      |      |                                 | 2Connect (Mind Map)       |
|      |      |                                 | 2Publish Plus             |
|      | 4.5  | Logo                            | 2Logo (text-based coding) |
|      | 4.6  | Animation                       | 2Animate                  |
|      | 4.7  | Effective Searching             | 2Quiz                     |
|      |      |                                 | 2Connect (Mind Map)       |
|      | 4.8  | Hardware Investigators          | 2Quiz                     |
|      |      |                                 | 2Connect (Mind Map)       |
|      |      |                                 | Writing Templates         |
|      | 4.9  | Making Music                    | Busy Beats                |
|      |      |                                 | 2Sequence                 |
|      |      |                                 | Writing Templates         |

| Year | Unit | Title                                                    | Tools used                |
|------|------|----------------------------------------------------------|---------------------------|
| Y5   | 5.1  | Coding                                                   | 2Code                     |
|      | 5.2  | Online Safety                                            | 2Publish Plus             |
|      |      |                                                          | Writing Templates         |
|      |      |                                                          | Displayboards             |
|      |      |                                                          | 2Connect (Mind Map)       |
|      | 5.3  | Spreadsheets                                             | 2Calculate                |
|      | 5.4  | Databases                                                | 2Investigate (database)   |
|      |      |                                                          | Avatar creator            |
|      | 5.5  | Game Creator                                             | 2DIY 3D                   |
|      |      |                                                          | Writing Templates         |
|      |      |                                                          | 2Blog (Blogging)          |
|      | 5.6  | 3D Modelling                                             | 2Design and Make          |
|      |      |                                                          | Writing Templates         |
|      | 5.7  | Concept Maps                                             | 2Connect (Mind Map)       |
|      | 5.8  | 5.8 Word Processing (with Microsoft Word or Google Docs) | MS Word or Google Docs    |
|      | 5.9  | Using External devices                                   | 2Code Purple Chip and app |

| Year | Unit | Title           | Tools used          |
|------|------|-----------------|---------------------|
| Y6   | 6.1  | Coding          | 2Code               |
|      | 6.2  | Online Safety   | 2DIY 3D 2DIY 2Code  |
|      |      |                 | 2Blog (Blogging)    |
|      | 6.3  | Spreadsheets    | 2Calculate          |
|      | 6.4  | Blogging        | 2Blog (Blogging)    |
|      | 6.5  | Text Adventures | 2Code               |
|      |      |                 | 2Connect (Mind Map) |
|      |      |                 | Writing Templates   |
|      | 6.6  | Networks        | 2Connect (Mind Map) |
|      |      |                 | Writing Templates   |
|      | 6.7  | Quizzing        | 2DIY                |
|      |      |                 | 2Quiz               |

#### Need more support? Contact us:

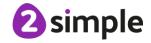

#### Purple Mash Computing Scheme of Work – Adapting and refining the scheme

|  |     |                                                      | Text Toolkit                 |
|--|-----|------------------------------------------------------|------------------------------|
|  |     |                                                      | 2Investigate (database)      |
|  | 6.8 | Understanding Binary                                 | 2Connect (Mind Map)          |
|  |     |                                                      | 2Question (Binary            |
|  |     |                                                      | Databases)                   |
|  |     |                                                      | Writing Templates            |
|  |     |                                                      | 2Code                        |
|  | 6.9 | Spreadsheets (with Microsoft Excel or Google Sheets) | MS Excel or Google<br>Sheets |